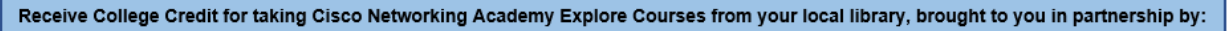

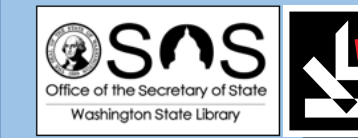

#### Hello Library Patrons!

You have an opportunity to apply for college credit from Bellevue College in partnership with the King County Library System & Washington State Libraries. *This has the potential tuition savings of \$1,000.*

This unique opportunity allows you to take Cisco Networking Academy Explore, self-paced courses and put it to use by receiving college credit. The following information is what you need to know for applying for college credit at Bellevue College.

### Steps to take to apply for College Credit at Bellevue College:

- 1. **Complete a Cisco Networking Academy Explore course >** Complete as many or as few as you'd like. It's up to you to decide!
	- a. Qualifying course list & Estimated time to complete:

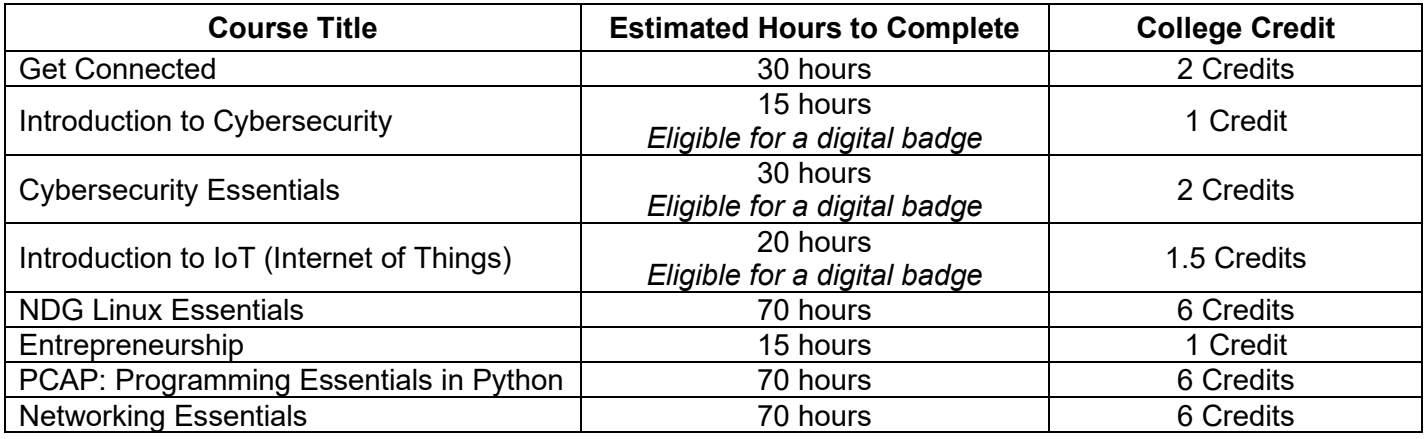

**Note**: Students who complete any of the above Explore courses will receive a Certificate of Completion. The following criteria must be met upon completion:

- Complete the end of course survey
- Complete the final exam with a minimum score of 70% on the first attempt**\***

**Note**: Students will receive a digital badge from Cisco Networking Academy after successfully completing one of the 4 marked courses above. These badges can be posted on LinkedIn or other online portfolios. The following criteria must be met upon completion:

- Complete the end of course survey
- Complete the final exam with a minimum score of 70% on the first attempt**\***

\*Scores received from retakes will not count towards the eligibility.

- **2.** After you have completed the Final Exam and End of course feedback survey, **Print your certification of completion.** 
	- a. Certificate of Completion Example:

i.

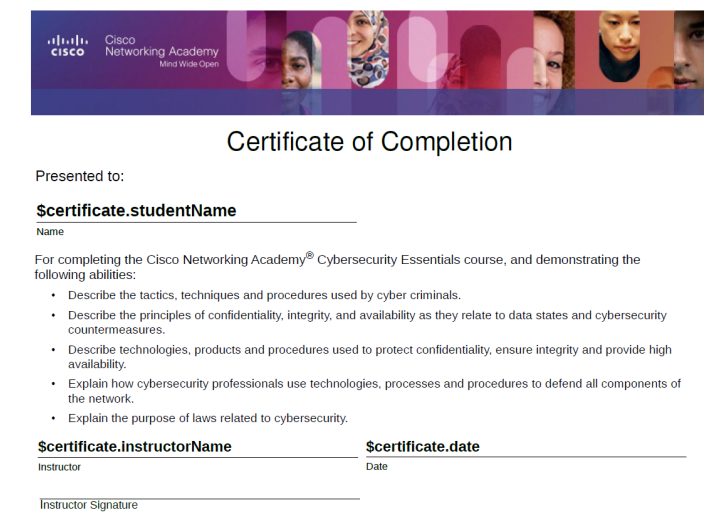

- 3. Apply to become a student at Bellevue College:<https://www.bellevuecollege.edu/admissions/> a. **Application Cost**: \$55 and covers placement testing.
- 4. Fill out and sign the Academic Credit for Prior Learning Prior Experiential Learning Student Form. See the last two pages within this document for the form.
	- **a. For the form, please include the following information:**
		- i. Faculty Name: Tom Lee
		- ii. Course Name: Special Topics
		- iii. Course Number: NSCOM 297
- 5. Submit the Academic Credit for Prior learning form by email to Tom Lee, [thomas.lee@bellevuecollege.edu](mailto:thomas.lee@bellevuecollege.edu) 
	- a. Please include the following email subject line: *PLA Request– "Explore Course Name"*
- 6. Pay tuition to Bellevue College: 1-10 credits \$45.22/credit

*Once you have completed all the steps you will receive college credits for your Cisco Networking Academy Explore courses taken at Washington State Library or the King County Library System! Congratulations!* 

#### **If you have any questions, please email Alysa Kelsey, Tom Lee or Sara Shreve:**

- Alysa Kelsey, Program Manager for Bellevue College, Information Technology Programs and Advisor: [alysa.kelsey@bellevuecollege.edu](mailto:alysa.kelsey@bellevuecollege.edu)
- Tom Lee, Bellevue College Program Chair & Instructor: thomas.lee@bellevuecollege.edu
- Sara Shreve, Cisco Networking Academy CSR Manager: sashreve@cisco.com

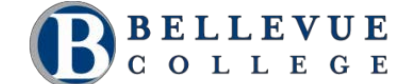

## Academic Credit for Prior Learning

### Prior Learning – NSCOM 297

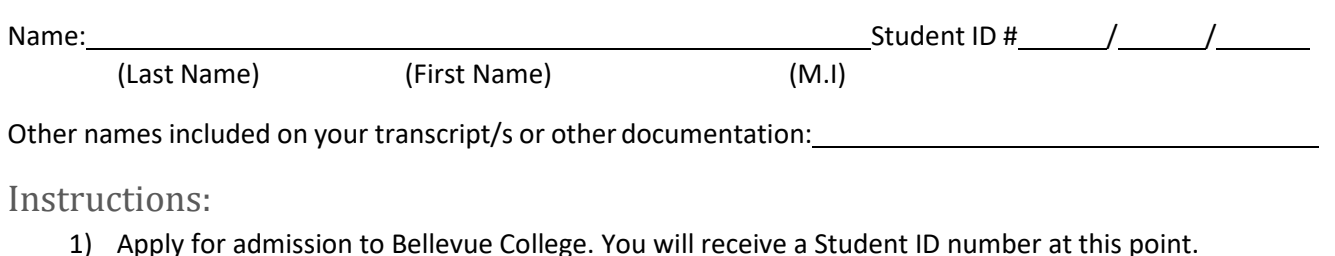

- Returning students must reapply if more than one-year has passed since your last enrollment.
	- Admission information can be found here[: https://www.bellevuecollege.edu/admissions/](https://www.bellevuecollege.edu/admissions/)
	- Create a Bellevue College email address here[: http://bellevuecollege.edu/netid/](http://bellevuecollege.edu/netid/)
- 2) Email this form from your Bellevue College email.
	- Email Tom Lee at: [Thomas.lee@bellevuecollege.edu](mailto:Thomas.lee@bellevuecollege.edu)
	- Subject line: PLA Request– "Explore Course Name Here"
	- If different, please include your Networking Academy email so we can reference your work.
- 3) Pay the Prior Experiential Learning fee. You will be contacted via your Bellevue College email when this fee has been applied to your Bellevue College account.

**Note:** NSCOM 297 Prior Learning work can be transcribed once every academic quarter. Any additional work could be transcribed the following quarter. Bellevue College's calendar can be viewed here: <https://www.bellevuecollege.edu/studentcentral/calendar/>

# Section One: Faculty<br>I (print faculty name)

Tom Lee **have developed a portfolio plan with this** 

student to receive credit for the course listed below. Once this student successfully completes the required work, I will notify the Evaluations Office in writing.

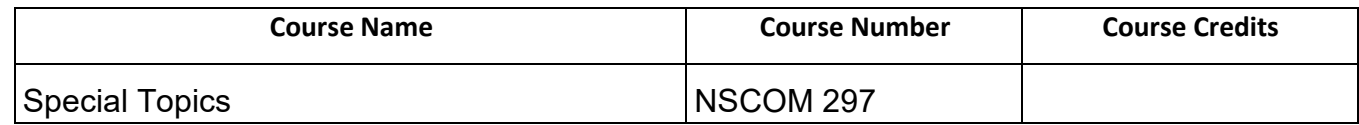

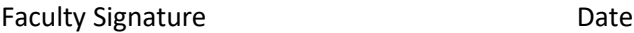

### Section Two: Student Certification

I understand that the *Transfer to Bellevue College* website details information and requirements needed for the college to award credit for prior learning, and I have read these requirements. I understand that if I am awarded credit for prior learning the college makes no promise that this credit will also be accepted at other schools I may attend in the future. I also understand that Financial Aid does not pay for, or cover the fee associated with Prior Experiential Learning. I request that the college review my records for possible awarding of Prior Experiential Learning credit.

Student Signature Date

**Note: We communicate with you using your BC Student Email Address only. Create your account at <http://bellevuecollege.edu/netid/> before submitting this request.**